## Unified Classroom: Grading with Pass/Incomplete for Grades K-5 & HSES Grade 6

- We will use Pass / Incomplete (**not Pass/Fail**) for grades earned after 4/6/20.
- As long as students Pass the third trimester, they will pass for the year. If a student does not complete the third trimester, s/he will need to make up the work / learning with additional support (summer school, afterschool programs, etc.)

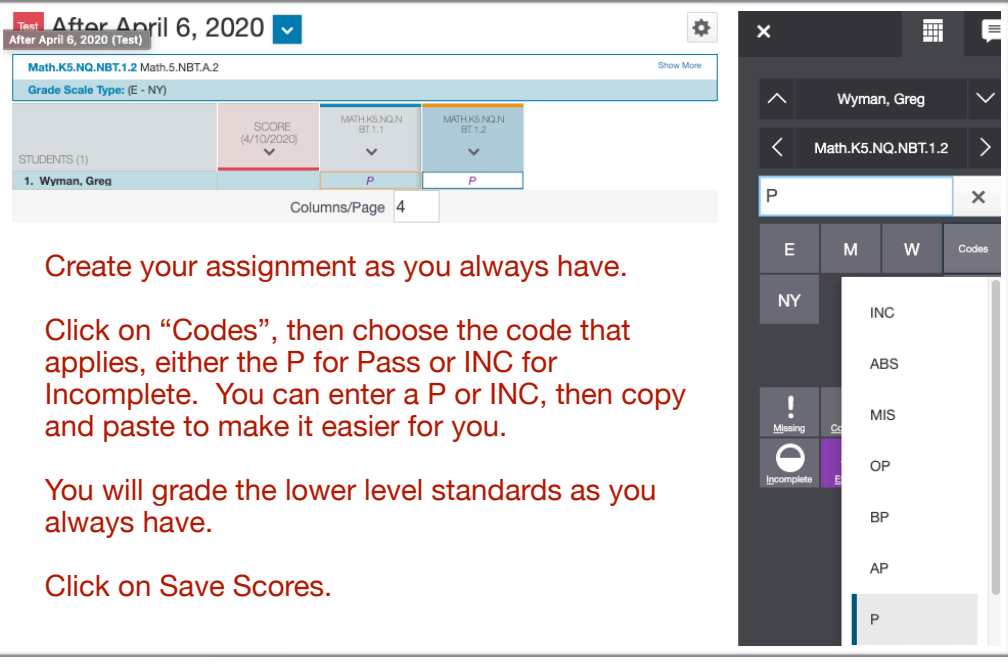

**PowerSchool will not calculate Special Codes**; you will now have to go to Grading/Standards.

This is where it will be a bit different.

You know the assignment scores for each student and if they are Passing or Incomplete. Because PowerSchool will not calculate the code, you will have to enter the "P" for the completed reporting standards only; these are the standards that will show up on the report card.

It is important for you to always check the Report Card to make sure the Pass/Incomplete are populating as they should.

Please contact the Help Desk with any questions. Thank you.

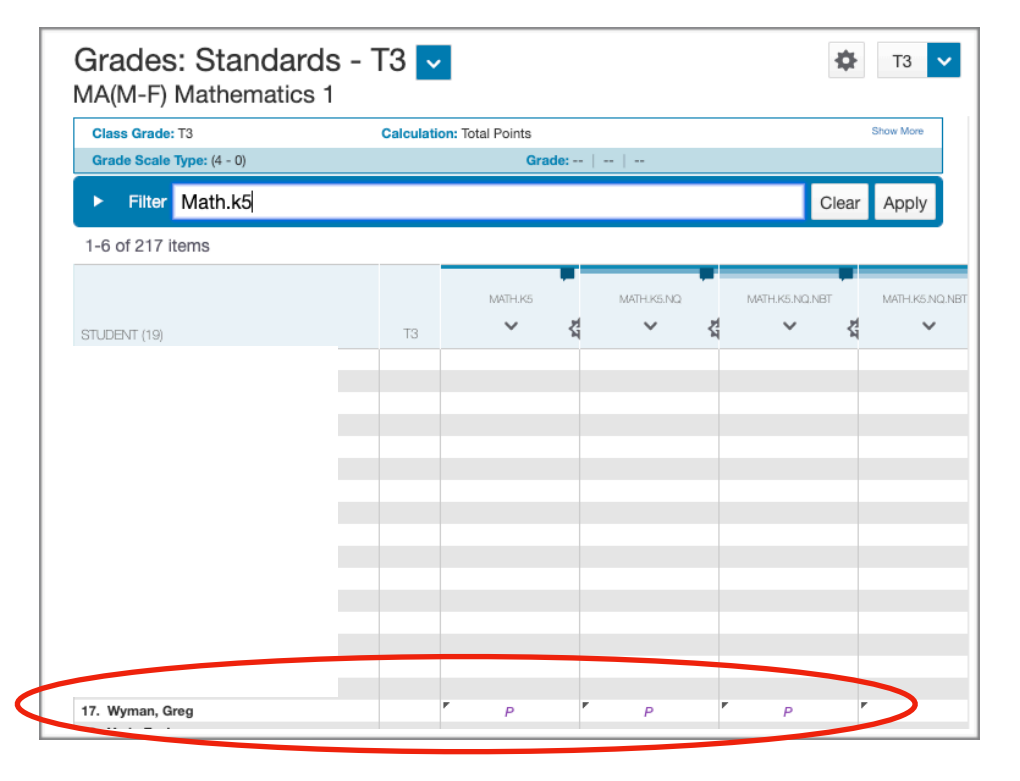